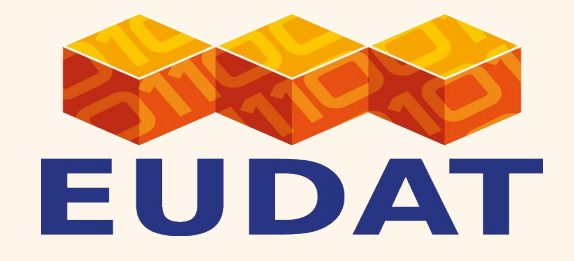

# **B2STAGE HTTP-API**

GitHub: https://[github.com/EUDAT-B2STAGE/http-api](https://github.com/EUDAT-B2STAGE/http-api)

Roberto Mucci - r.mucc[i@cineca.it](mailto:r.mucci@cineca.it)

EUDAT receives funding from the European Union's Horizon 2020 programme - DG CONNECT e-Infrastructures. Contract No. 65<mark>4065 WWW.eudat.eu</mark>

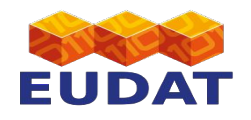

#### **B2STAGE HTTP-API:** *Objectives*

 The primary goal is to allow users to ingest and retrieve data via a standard RESTful HTTP interface in order to:

- **hide the underlying technology** (discourage the use of native iRODS clients),
- **lower the entry barrier** to using EUDAT services (HTTP is a widely adopted protocol),
- simplify integration into existing workflows,
- allow **direct access to data assets** held with the EUDAT CDI.

The *beta* release is focused on the interaction with **B2SAFE, B2ACCESS** and **B2HANDLE**, allowing users to transfer and manage data on the "registered" data domain.

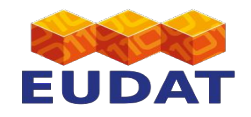

#### Available endpoints

- */auth/askauth (B2ACCESS OAuth2)*
- */api/registered* (B2SAFE)
- */api/pids (B2HANDLE)*

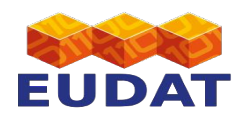

## Available endpoints: */auth/askauth*

- Authentication via B2ACCESS:
- **1**. Visit the */auth/askauth* URL via web browser

**2**. Login with EUDAT credentials

**3**. Authorize B2STAGE HTTP-API

**4**. Get the Access token need for any HTTP requests

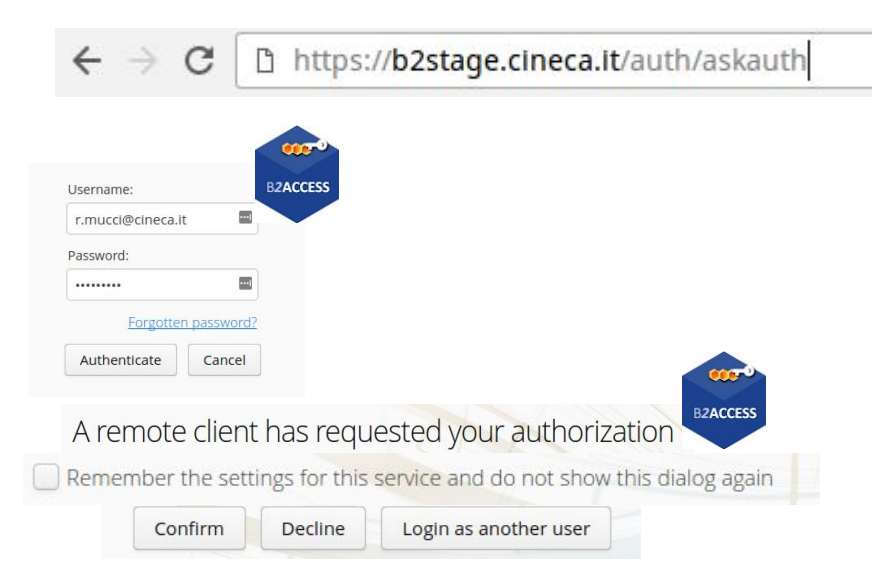

"eyJ0eXAiOiJKV1QiLCJhbGciOiJIUzI1NiJ9.eyJ1c2VyX2lkIjoiZTQyYTE2OTItNGQzMC00Y2E5LTgw Y2UtNThkYjk4MmI5M2EwIiwianRpIjoiMzg5ZGFmOTQtYWJkNS00ZTdiLThmNzgtMzAyMjAxY2FhNWIxIn 0.pCeRmFry7-q6hOvaeCR7HQdBMLKuZxQEqi6Manvx9jk"

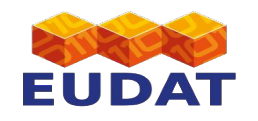

#### Available endpoints: */api/registered*

- CRUD operations on the *registered* domain (**B2SAFE**):
	- **GET**: obtain file metadata, download a file, list directory
	- **PUT**: upload an entity (and optionally return PID)
	- **POST**: create a directory
	- **DELETE**: delete a file, delete empty directory
	- **PATCH**: Rename file, rename directory
- Resources identified by full path directory namespace:

```
curl -H "Authorization: Bearer <auth token>" \
  <http_server:port>/api/registered/path/to/directory/filename.txt
```
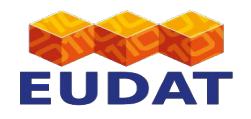

## Available endpoints: */api/pids*

- PID resolution (**B2HANDLE**)
	- **GET**: resolve PID and get **URL** and **EUDAT/CHECKSUM**
	- **GET** ?download=true: resolve PID and download object

#### Example:

```
curl -H "Authorization: Bearer <auth token>" <http server:port>/api/pids/<PID>
[...]
  "Response": {
    "data": {
      "EUDAT/CHECKSUM": '123456789',
      "URL": "<http_server:port>/api/registered/tempZone/home/guest/test.txt"
    },
    "errors": null
 }
```
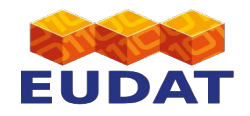

## **Sending a request**

#### Using the **authentication token** in a request:

```
$curl \ \
```

```
 -H "Authorization: Bearer
```
eyJ0eXAiOiJKV1QiLCJhbGciOiJIUzI1NiJ9.eyJ1c2VyX2lkIjoiZTQyYTE2OTItNGQzMC00Y2E5LTgwY2UtNThkYjk 4MmI5M2EwIiwianRpIjoiMzg5ZGFmOTQtYWJkNS00ZTdiLThmNzgtMzAyMjAxY2FhNWIxIn0.pCeRmFry7-q6hOvaeCR 7HQdBMLKuZxQEqi6Manvx9jk" [https://b2stage.cineca.it/api/registered/path/to/directory/filename.txt](https://b2stage.cineca.it/api/namespace/path/to/directory/filename.txt)

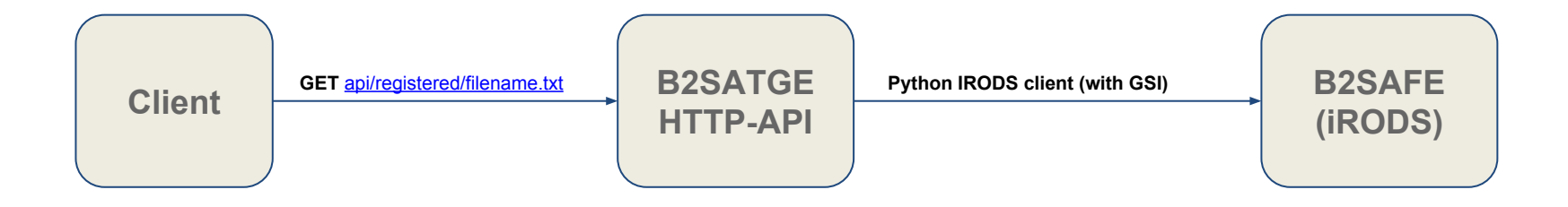

\*Authentication token refresh is not supported by B2ACCESS yet. When the token expires a new one has to be requested, visiting the endpoint */auth/askauth* via a web browser

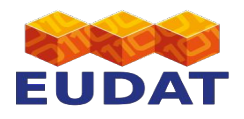

# **Typical workflows with PID (1)**

● Upload a file and get the PID (synchronous)

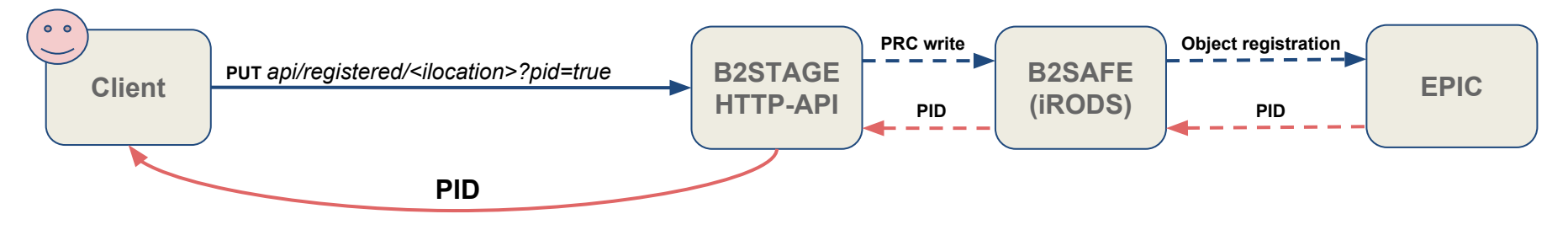

Get object metadata (with PID, asynchronous)

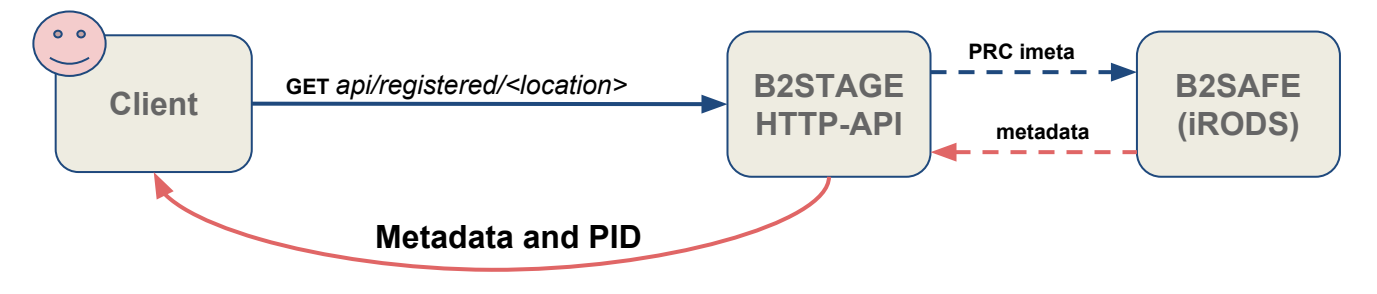

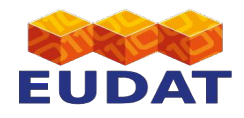

# **Typical workflows with PID (2)**

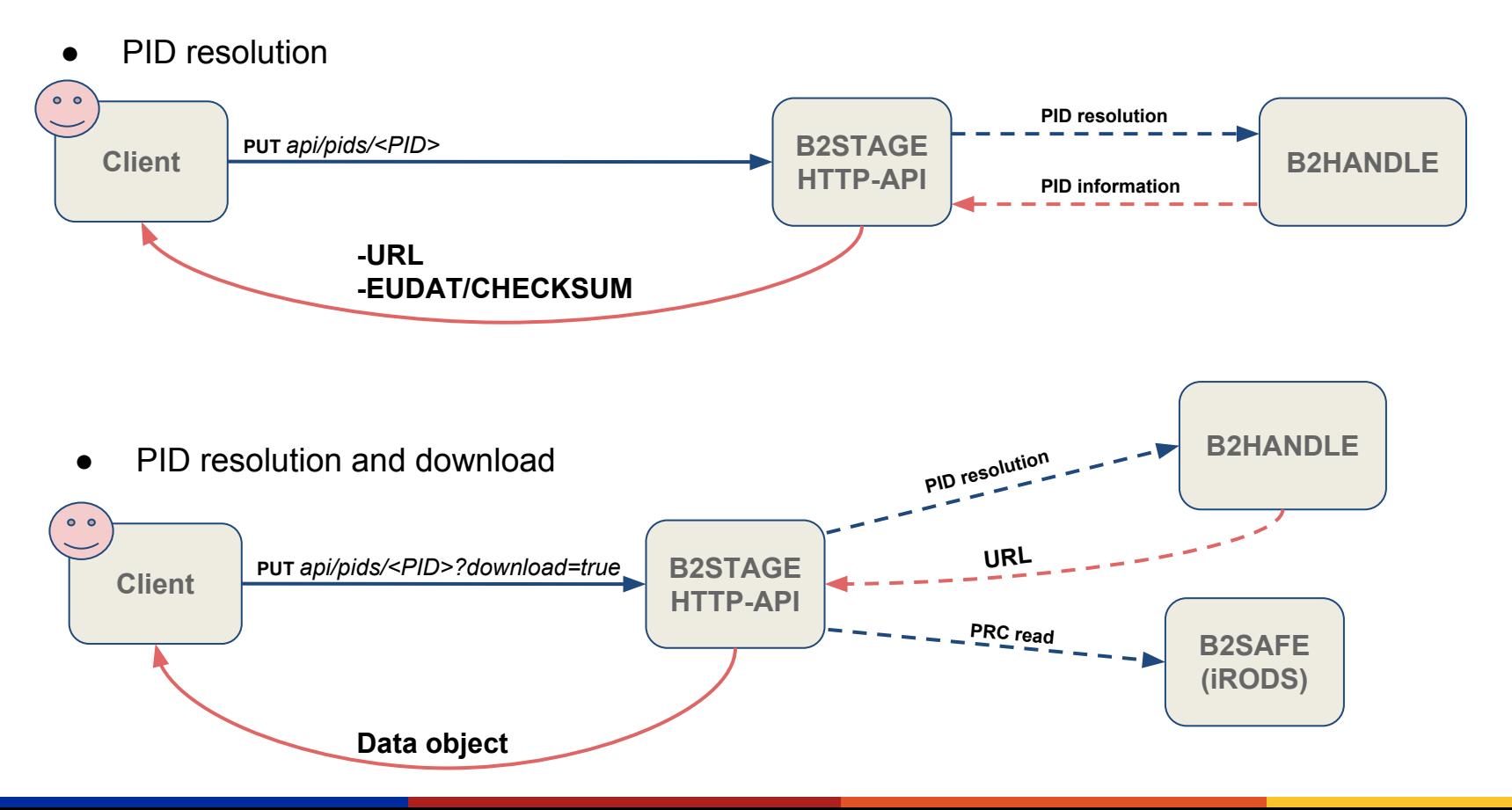

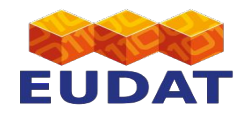

#### **For the users**

- **Documentation** with example (cURL): <https://github.com/EUDAT-B2STAGE/http-api/blob/master/docs/user/user.md>
- Online **prototype**, currently connected to Cineca B2SAFE devel and B2ACCESS devel: <https://b2stage.cineca.it/api/status>
- SWAGGER UI (test and interactive documentation): <http://petstore.swagger.io/?url=https://b2stage.cineca.it/api/specs>

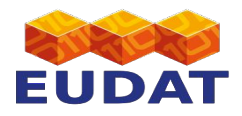

#### **HTTP-API ROADMAP**

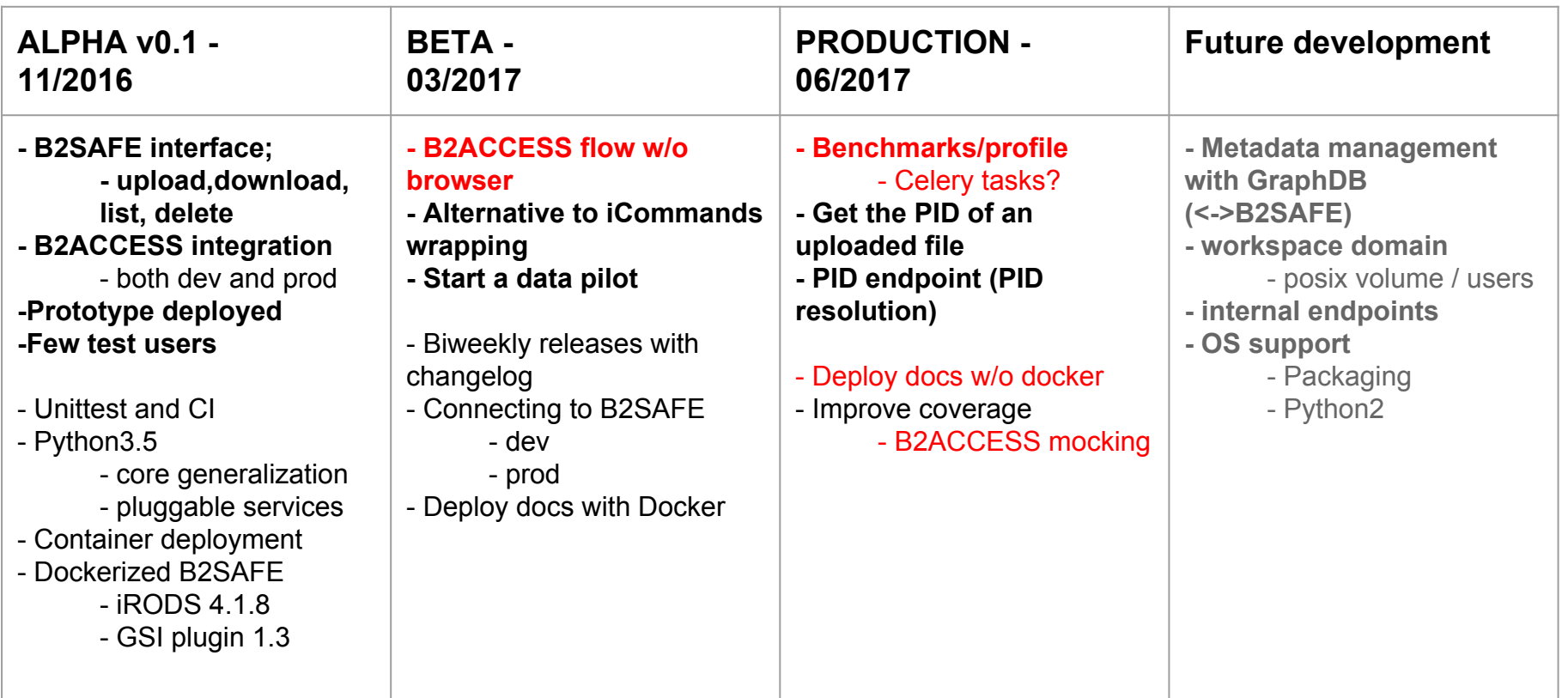